Do sada smo imali prilike da se upoznamo sa jedno-dimenzionalnim nizovima čiji su elementi skalarne veličine (celi ili realni brojevi). Ovakvi nizovi se mogu šematski prikazati kao horizontalna ili vertikalna lista podataka, kao što je prikazano

 $20$  | 18 | 21 | 28 | 3 | 6 | 13 | 3

Međutim, u velikom broju realnih problema znatno je bolje da se takvi podaci predstave u tabelarnoj formi, kao što je prikazano na slici:

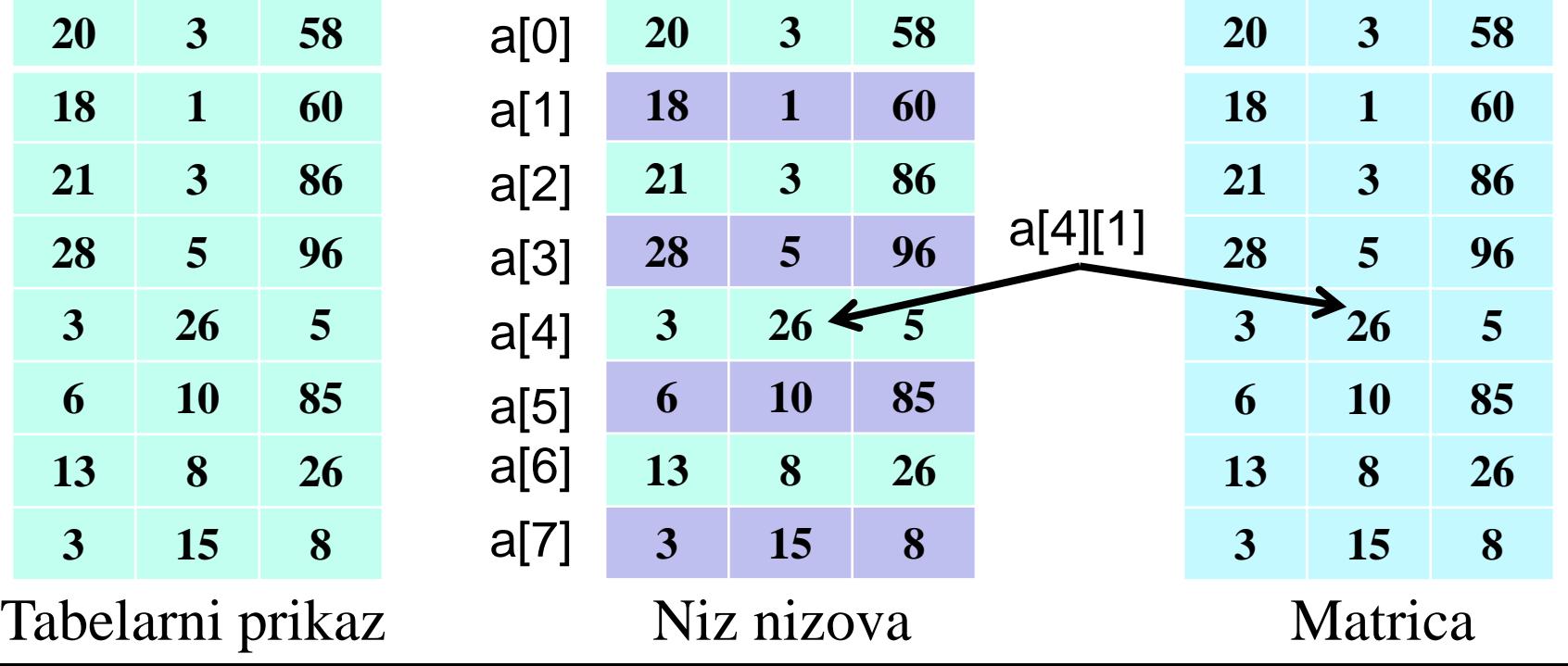

- U programskom jeziku C predstavljanje podataka datih u tabelarnoj formi se može obaviti na više načina.
- Jedan od njih i ređe korišćeni način je posmatranje tabelarnih podataka kao niza nizova kao što je prikazano na prethodnoj slici (druga tabela).
- Tabela visine **m** (8 redova) i širine **n** (3 kolone), može se predstaviti kao niz dužine **m** čiji su elementi nizovi dužine **n**.

**Primer:** *Pogledajmo kako bi izgledao C kod kojim bi se deklarisala tabela a visine 8 i širine 3 elementa, pri čemu su elementi celi brojevi:* 

> **typedef int vrsta[3]; typedef vrsta tabela[8]; tabela a;**

- U prethodnom primeri definisan je tip podatka **vrsta** koji predstavlja niz od 3 elementa tipa **int**.
- Zatim je definisan tip podatka **tabela** koji predstavlja niz od 8 elemenata tipa **vrsta**.
- U poslednjem redu deklarisana je promenljiva **a** tipa **tabela**.
- Promenljiva **a** će predstavljati niz od **8** celobrojnih nizova dužine **3**.

- Pojedinačnoj vrsti se može pristupiti korišćenjem zapisa **a[i]** gde je **i** redni broj vrste.
- Elementu u **i**-oj vrsti i **j**-oj koloni pristupa se korišćenjem zapisa **a[i][j]**
- Sa obzirom da je ovakav način pisanja prilično komplikovan, u C-u je omogućeno direktno definisanje višedimenzionalnih nizova.
- Dvodimenzionalne nizove najčešće nazivamo **matrice.**
- Matrica celih brojeva **a**, dimenzija 3x4, pri čemu je 3 broj vrsta, a 4 broj kolona, može se skraćeno deklarisati na sledeći način

#### **typedef int matrica[3][4]; matrica a;**

ili direktno kao

- **int a[3][4];**
- Sada se elementu u i-toj vrsti i j-toj koloni može pristupiti korišćenjem zapisa **a[i][j]**

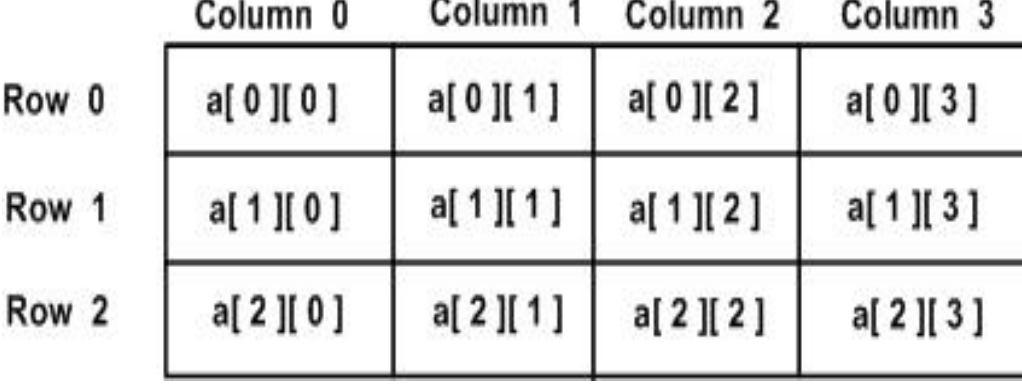

- Kod rešavanja mnogih problema postoji potreba za radom sa višedimenzionalnim strukturama podataka.
- U programskim jezicima se za rad sa ovakvim strukturama podataka definišu višedimenzionalna polja - jednorodne strukture podataka u okviru kojih se svakom elementu pristupa preko dva ili više indeksa.
- Posebno su značajne dvodimenzionalne strukture, koje odgovaraju pojmu matrica i omogućavaju rešavanje veoma široke klase problema
- Jednim parom zagrada definišu se jednodimenzionalni nizovi.
- Svaki par zagrada definiše jednu dimenziju niza.

**Primer**: **int a[100];** - jednodimenzionalna struktura **int b[3][5];** - dvodimenzionalna struktura **int c[7][9][2];** - trodimenzionalna struktura

- U jeziku C proizvoljni k-dimenzionalni niz poseduje veličinu svake od svojih k dimenzija.
- Višedimenzionalnim nizovima se pristupa preko dva ili više indeksa.

- U programskom jeziku C predstavljanje podataka datih u tabelarnoj formi se može obaviti na više načina:
- **1**. **int matrica1[3][4]={25,26,27,28,29,24,23,21,20,10, 11, 12}; 2**. **int matrica2[3][4] = {**

**{25, 26, 27, 28} {29, 24, 23, 21} {20, 10, 11, 12}**

Deklaracija višedimenzionalnog polja ima oblik **}; 3**. **int matrica3[ ][4] = {25,26,27,28,29,24,23,21,20,10, 11, 12};**

#### **mem\_klasa tip ime[izraz\_1][izraz\_2]...[izraz\_n];**

gde je **mem\_klasa** memorijska klasa, **tip** je tip podatka, **ime** je ime polja, a **izraz 1, . . . , izraz n** su konstantni celobrojni pozitivni izrazi koji određuju broj elementa polja vezanih uz pojedine indekse.

Tako se prvi indeks kreće od 0 do **izraz\_1-1**, drugi od 0 do **izraz\_2-1**, n-ti indeks od 0 do **izraz\_n-1.**

**Primer:** Kada polje **m** deklarišemo sa **static float x[3][4];** onda ono predstavlja matricu sa tri reda i četri kolone. Elemente matrice možemo prostorno zamisliti na sledeći način:

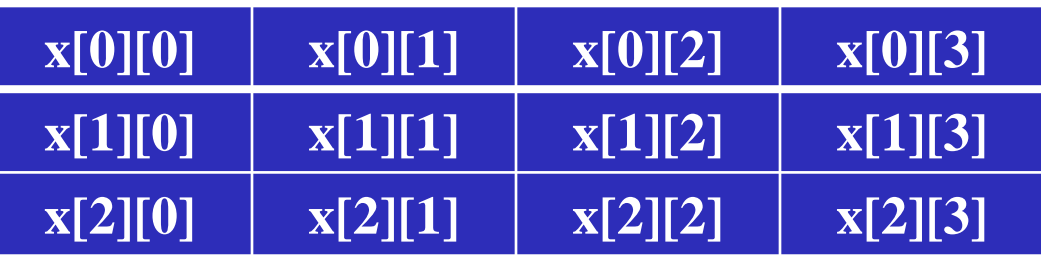

U prvom redu su elementi **x[0][i]**, u drugom redu **x[1][i]** a u trećem redu **x[2][i]**  $z$ a i = 0, 1, 2, 3.

Element na mestu (i,j) matrice **x** je **x[i][j].**

- Deklaracija se može čitati i ovako: definisan je niz u kome se nalaze elementi 3 niza i to svaki sa 4 elementa tipa int.
- Dvodimenzionalni nizovi se često koriste za rad sa matricama.
- U tom slučaju nije potrebno razmišljati o tome kako je niz složen u memoriji, jer se elementima pristupa preko dva indeksa: prvi je oznaka **reda**, a drugi je oznaka **kolone** matrice.
- Ako je broj redova i kolona isti radi se o **kvadratnoj matrici**

Memorijski raspored elemenata dvodimenzionalnog niza, koji opisuju neku matricu, je takav da su elementi složeni po redovima matrice; najpre prvi red, zatim drugi, itd..

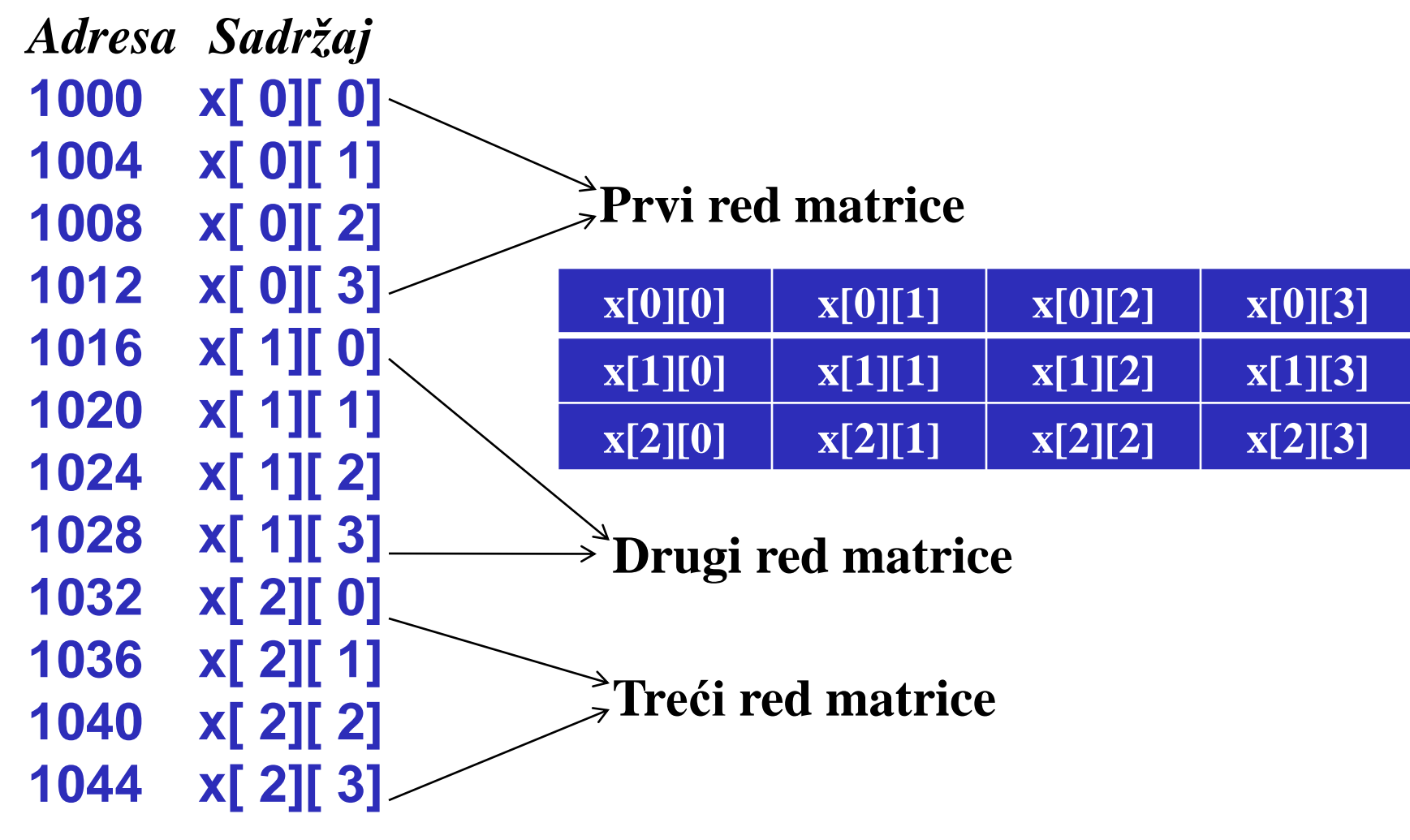

#### Višedimenzionalni niz se može inicijalizirati već u samoj deklaraciji. **Primer: int x[3][4] = { { 1, 21, 14, 8}, {12, 7, 41, 2}, { 1, 2, 4, 3} };**

- Navođenje unutrašnjih velikih zagrada je opciono, pa se može pisati i sledeća deklaracija: **int x[3][4] = {1, 21, 14, 8, 12, 7, 41, 2, 1, 2, 4, 3};**
- Ovaj drugi način inicijalizacije se ne preporučuje, jer je zbunjujući jer je teže uočiti raspored elemenata po redovima i kolonama.
- Elementima se pristupa preko indeksa niza.

**Primer**: *Izračunati sumu svih elemenata matrice x*;

**int i, j, brojredova=3, brojkolona=4; int sum=0; for (i = 0; i < brojredova; i++) for (j = 0; i < brojkolona; j++) sum += x[i][j]; printf("suma elemenata matrice = %d", sum);**

### **VIII–Prenos višedimenzionalnih nizovu u F-ju**

Kod deklarisanja parametara f-je, koji su višedimenzionalni nizovi pravilo je da se ne navodi prva dimenzija (kao i kod 1-dimenzionalnih nizova), ali ostale dimenzije treba deklarisati, kako bi program prevodilac "znao" kojim su redom elementi složeni u memoriji. **Primer:** *Definisana je f-ja sum\_mat\_el() kojom se računa suma*

> *elemenata dvodimenzionalne matrice, koja ima 4 kolone*: **int sum\_mat\_el, int x[][4], int brojredova)**

```
{
int i, j, sum=0;
for (i = 0; i < brojredova; i++)
  for (j = 0; i < 4; j++)
    sum += x[i][j];
return sum;
}
```
U definiciji f-je naveden je argument koji opisuje broj redova matrice. Broj kolona je fiksiran već u deklaraciji niza na vrednost 4. Ima ograničenu upotrebu jer se može primeniti samo na matrice koje imaju 4 kolone.

### **VIII – Primer učitavanja matrice**

**Primer**: *Učitavanje matrice*

```
for ( red=1; red<=n; red++ ) 
 for ( kol=1; kol<=m; kol++ ) 
  { 
    printf("mat[%d][%d]=",red-1,kol-1); 
   scanf("%d", &mat[red-1][kol-1]); 
  } 
ili: 
for ( red=0; red<n; red++ ) 
 for ( kol=0; kol<m; kol++ ) 
  { 
    printf("mat[%d][%d]=",red,kol); 
   scanf("%d", &mat[red][kol]); 
  }
```
### **VIII – Primer ispisivanja matrice**

#### **Primer**: Ispisivanje matrice

```
for ( red=1; red<=n; red++ ) 
{ 
  for ( kol=1; kol<=m; kol++ ) 
    printf(" %4d",mat[red-1][kol-1]); 
    printf("\n"); 
} 
ili: 
for ( red=0; red<n; red++ ) 
{ 
  for ( kol=0; kol<m; kol++ ) 
    printf(" %4d",mat[red][kol]); 
    printf("\n"); 
}
```
#### **Primer**: *manipulacije glavnom dijagonalom*

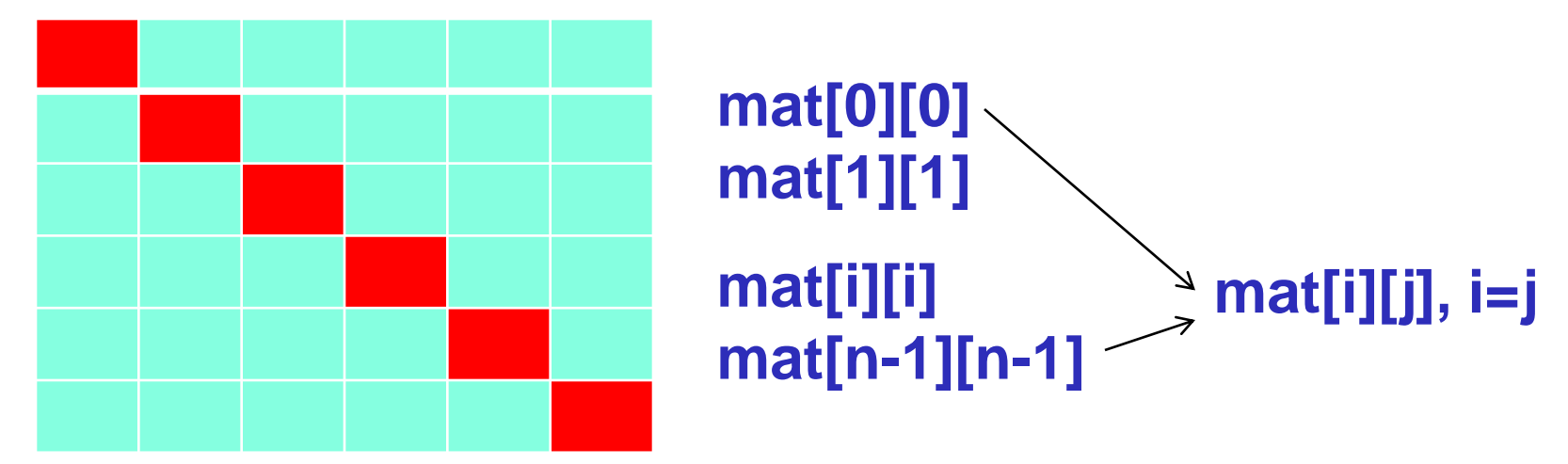

Ispis elemenata na glavnoj dijagonali:

```
printf("Glavna dijagonala: "); 
for ( i=0; i<n; i++ ) printf(" %d", mat[i][i]);
```
Suma elemenata na glavnoj dijagonali:

**for ( s=i=0; i<n; i++ ) s+=mat[i][i]; printf("Suma elemenata na GD: %d",s);** 

# **IX – Transponovanje matrice**

#### **Primer:** *transponovanje matrice*

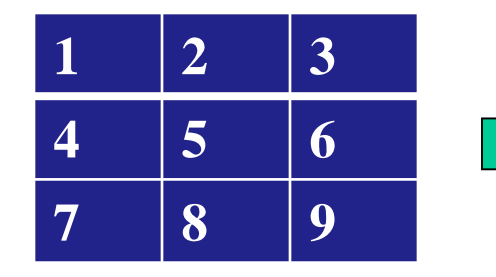

#### **Transponovanje matrice:**

```
for ( i=0; i<n; i++ ) 
 for ( j=i+1; j<n; j++ ) 
 { 
   pom=mat[i][j]); 
   mat[i][j]=mat[j][i]; 
   mat[j][i]=pom; 
 }
```
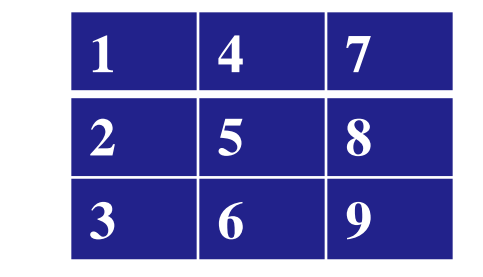

Polazna matrica<br>
Transportovana matrica

**Ispis transponovane matrice na osnovu originalne matrice: printf("Transponovana:\n "); for ( i=0; i<n; i++ ) { for ( j=0; j<n; j++ ) printf(" %4d", mat[j][i]); printf("\n"); }** 

### **IX – Množenje dve matrice**

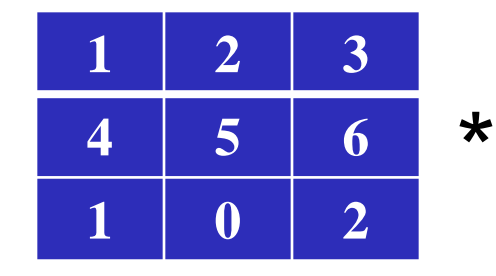

**Matrica a**

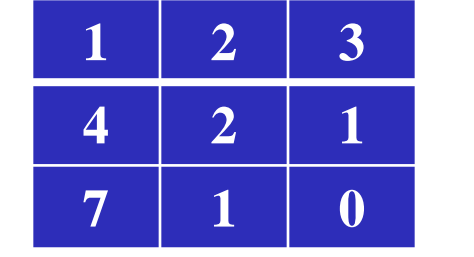

**Matrica b**

**(n\*p)**

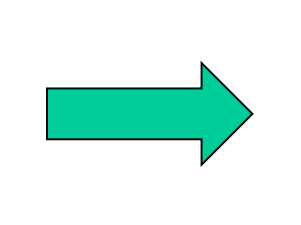

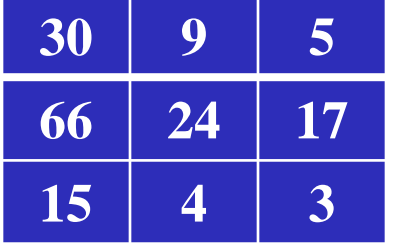

**Matrica c (m\*p)**

Množenje matrica: **for ( i=0; i<m; i++ )**  $\frac{1}{2}$  /\* red matrice  $\frac{e^{i\pi}}{2}$ **for ( j=0; j<p; j++ )**  $\quad$  /\* kolona matrice  $\mathbf{c}$  \*/ **for ( k=0; k<n; k++ ) c[i][j]+=a[i][k]\*b[k][j]; (m\*n)**

#### **Rešenje:**

c[0][0]=1\*1+2\*4+3\*7=**30**, c[0][1]=1\*2+2\*2+3\*1=**9**, c[0][2]=1\*3+2\*1+3\*0=**5** c[1][0]=4\*1+5\*4+6\*7=**66**, c[1][1]=4\*2+5\*2+6\*1=**24**, c[1][2]=4\*3+5\*1+6\*0=**17** c[2][0]=1\*1+0\*4+2\*7=**15**, c[2][1]=1\*2+0\*2+2\*1=**4**, c[2][2]=1\*3+0\*1+2\*0=**3**

### **IX–Pokazivači i višedimenzionalni nizovi**

- Dvodimenzionalni nizovi jesu **jednodimenzionalni** nizovi jednodimenzionalnih nizova.
- Na primer, ako je **r** ime dvodimenzionalnog niza (matrice), tada je **r[i]** jednodimenzionalni niz koji sadrži elemente i-te vrste matrice **r.**
- Dvodimenzionalni nizovi (matrice) se u memoriji registruju po vrstama, koristeći uzastopne memorijske lokacije.
- Na primer, dvodimenzionalni niz **int a[3][2]** se u memoriji raspoređuje u sledećem poretku:

#### **a[0][0], a[0][1], a[1][0], a[1][1], a[2][0], a[2][1] .**

- Ako se deklariše pokazivač **p** pomoću **int \*p** posle dodele **p=a** pointer **p** uzima za svoju vrednost adresu elementa koji leži u nultoj vrsti i nultoj koloni matrice **a** (tj. adresu prvog elementa matrice **a**).
- Takođe, važe sledeće pointerske jednakosti: **p=&a[0][0], p+1=&a[0][1], p+2=&a[1][0], p+3 =&a[1][1], p+4=&a[2][0], p+5=&a[2][1].**
- Na sledećoj slici prikazano je smeštanje elemenata matrice **x[2][3]** sa odgovarajućim vrednostima pokazivača na te vrednosti

### **IX–Pokazivači i višedimenzionalni nizovi**

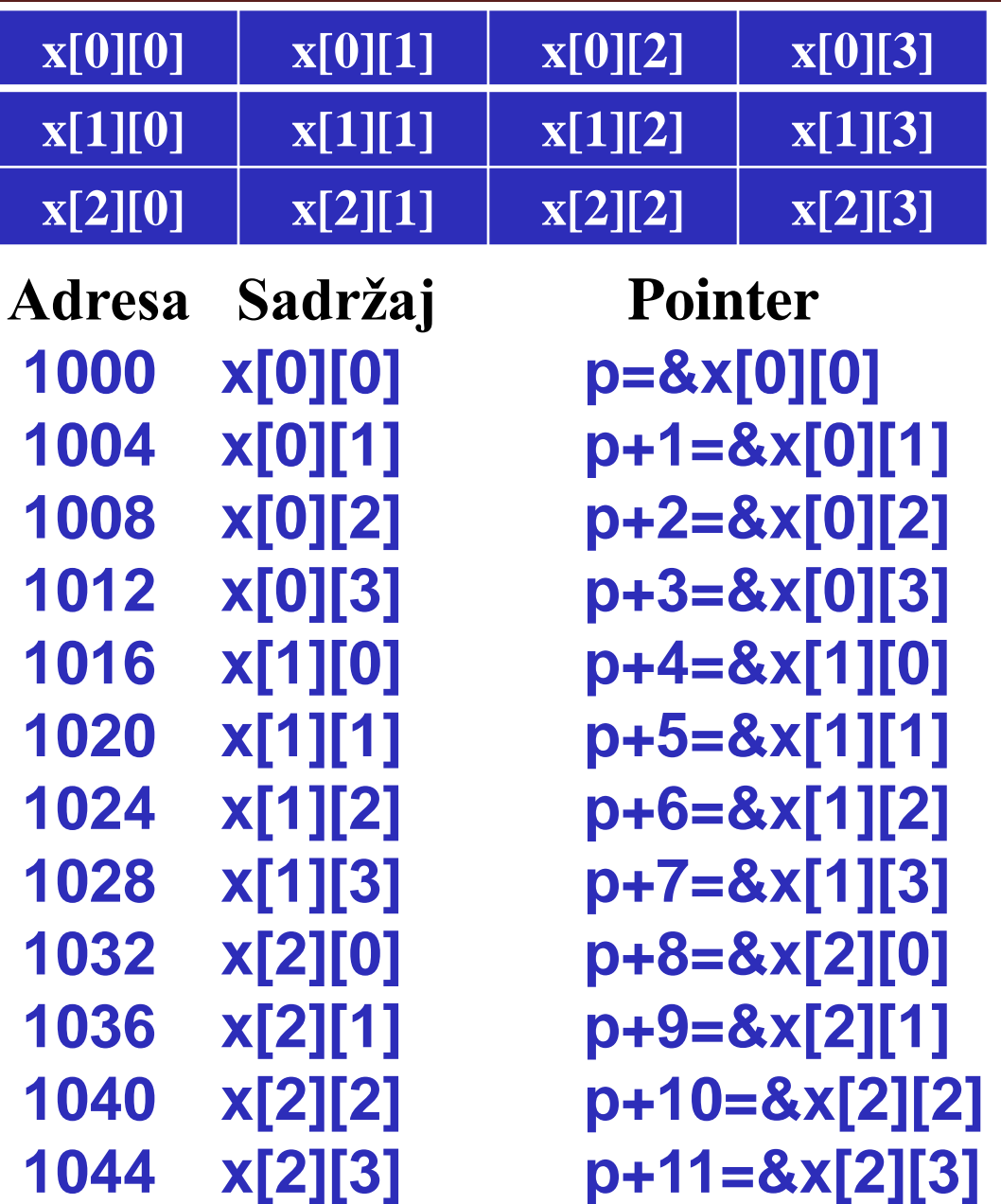

### **IX–Pokazivači i višedimenzionalni nizovi**

- U našem slučaju, vrste matrice **a** date su izrazima **a[0], a[1] i a[2].**
- Sa obzirom na poznata svojstva jednodimenzionalnih nizova, važe sledeće jednakosti:

**a[0]=&a[0][0], a[1]=&a[1][0], a[2]=&a[2][0] .** 

- Osim toga, važe sledeće jednakosti:
- **a[i]=&a[i][0], a[i]+j=&a[i][j], a[i][j]=\*( a[i]+j), &a[i][j] = a+i\*2+j**
- Takođe je

 $a[j][k] = * (a+j*duzina_vrste + k).$ 

- Neka je **mat[][7]** dvodimenzionalni niz.
- Tada važi:

 $mat[i][j] = * (mat[i]+j) = (*(mat+i))[j] = * (mat+i*7+j) =$  $*(\&\text{mat}[0][0]+i*7+j)=*((*(\text{mat}+i))+j).$ 

U gornjim primerima zagrade su neophodne zbog toga što operator selekcije ima viši prioritet u odnosu na operator indirekcije.

**IX – Rad sa poljima i matricama**

```
Primer 1 : Napisati program koji učitava matricu realnih brojeva a
            dimenzija m x n i računa sumu svih elemenata matrice. 
            #include <stdio.h> 
            main() 
            { 
            float a[100][100]; 
            int m, n, i, j; 
            float suma; 
            printf("Unesite broj vrsta i kolona:\n"); 
            scanf("%d%d", &m, &n); 
            printf("Unesite elemente u matricnom obliku:\n"); 
            for(i = 0; i < m; i++)for(j = 0; j < n; j++)scanf("%f", &a[i][j]); 
            suma = 0.0; 
            for(i = 0; i < m; i++)for(j = 0; j < n; j++)suma += a[i][j]; 
            printf("Suma elemenata matrice je %f\n", suma); 
            }
```
**IX – Rad sa poljima i matricama**

**Primer 2 :** *Napisati program koji pozivanjem potprograma vrši transponovanje kvadratne matrice celih brojeva a dimenzija n x n* 

```
#include <stdio.h> 
typedef float matrica[100][100]; 
void transponuj(matrica a, int n) 
{ 
int i, j; 
float pom; 
for(i = 0; i < n; i++)for (j = 0; j < i; j++){ 
pom = a[i][j]; 
a[i][j] = a[j][i]; 
a[j][i] = pom; 
} 
} 
void stampaj(matrica a, int n) 
{ 
int i, j; 
for(i = 0; i < n; i++){
```

```
for(j = 0; j < n; j++)printf("%10.2f", a[i][j]); 
printf("\n"); 
} 
} 
main() 
{ 
matrica a; 
int n, i, j; 
printf("Unesite velicinu matrice:\n"); 
scanf("%d", &n); 
printf("Unesite elemente u matricnom
obliku:\n"); 
for(i = 0; i < n; i++)for(j = 0; j < n; j++)scanf("%f", &a[i][j]); 
transponuj(a, n); 
stampaj(a, n); 
}
```
**IX–Sabiranje i oduzimanje matrica**

**Primer:** *Učitaj dve matrice od n redova i m kolona i ispiši njihov zbir i razliku. Samo matrice koje imaju isti broj redova i kolona se mogu sabirati i oduzimati.*

$$
c = a + b = \begin{bmatrix} a_{11} & a_{12} & \dots & a_{1n} \\ a_{21} & a_{22} & \dots & a_{2n} \\ \vdots & \vdots & \ddots & \vdots \\ a_{m1} & a_{m2} & \dots & a_{mn} \end{bmatrix} + \begin{bmatrix} b_{11} & b_{12} & \dots & b_{1n} \\ b_{21} & b_{22} & \dots & b_{2n} \\ \vdots & \vdots & \ddots & \vdots \\ b_{m1} & b_{m2} & \dots & b_{mn} \end{bmatrix} =
$$

$$
\begin{bmatrix} a_{11} + b_{11} & a_{12} + b_{12} & \dots & a_{1n} + b_{1n} \\ a_{21} + b_{21} & a_{22} + b_{22} & \dots & a_{2n} + b_{2n} \\ \vdots & \vdots & \ddots & \vdots \\ a_{m1} + b_{m1} & a_{m2} + b_{m2} & \dots & a_{mn} + b_{mn} \end{bmatrix} = \begin{bmatrix} c_{11} & c_{12} & \dots & c_{1n} \\ c_{21} & c_{22} & \dots & c_{2n} \\ \vdots & \vdots & \ddots & \vdots \\ c_{m1} & c_{m2} & \dots & c_{mn} \end{bmatrix}
$$

# **IX–Sabiranje i oduzimanje matrica**

```
#include<conio.h>
#include<stdio.h>
int a[10][10],b[10][10],c[10][10],d[10][10];
int i,j,n,m;
void main(void)
{
clrscr();
printf ("upisi broj redova matrica: ");
scanf("%d",&n);
printf("upisi broj kolona matrica: ");
scanf("%d",&m);
printf("upisi elemente prve matrice:\n");
for(i=0;i<n;i++)
        for(j=0;j<m;j++)
        {
          printf("a[%d][%d]: ",i,j);
          scanf("%d",&a[i][j]);
        }
printf("upisi elemente druge matrice: \n");
for(i=0;i<n;i++)
   for(j=0;j<m;j++)
{
        printf("%d b[%d][%d]:",i,j);
        scanf("%d",&b[i][j]);
                                                   }
                                                   for(i=0;i<n;i++)
                                                     for(j=0;j<m;j++)
                                                      {
                                                       c[i][j]=a[i][j]+b[i][j];
                                                       d[i][j]=a[i][j]-b[i][j];
                                                      }
                                                   clrscr();
                                                   printf("\n zbroj ucitanih matrica je: \n");
                                                   for(i=0;i<n;i++)
                                                   {
                                                    for(j=0;j<m;j++)
                                                       printf("%d ",c[i][j]);
                                                   printf("\n");}
                                                   printf("\n razlika ucitanih matrica je: \n");
                                                   for(i=0;i<n;i++)
                                                   {
                                                    for(j=0;j<m;j++)
                                                       printf("%d ",d[i][j]);
                                                   printf("\n"); }
                                                   getch();
                                                   }
```
# **IX – Množenje matrica**

**Primer:** *Učitati dve matrice i pomnožiti ih. Napomena:* Množiti se mogu jedino dve matrice kod kojih je broj redova druge matrice jednak broju kolona prve matrice. Ako je A matrica tipa  $(n,m)$ , a B tipa  $(m,k)$  onda će C=A\*B biti tipa  $(n,k)$ .

$$
c = a \cdot b = \begin{bmatrix} a_{11} & a_{12} & \dots & a_{1m} \\ a_{21} & a_{22} & \dots & a_{2m} \\ \vdots & \vdots & \ddots & \vdots \\ a_{n1} & a_{n2} & \dots & a_{nm} \end{bmatrix} \cdot \begin{bmatrix} b_{11} & b_{12} & \dots & b_{1k} \\ b_{21} & b_{22} & \dots & b_{2k} \\ \vdots & \vdots & \ddots & \vdots \\ b_{m1} & b_{m2} & \dots & b_{mk} \end{bmatrix} =
$$

$$
\begin{bmatrix}\na_{11}b_{11} + a_{12}b_{21} + \dots + a_{1m}b_{m1} & \cdots & a_{11}b_{1k} + a_{12}b_{2k} + \dots + a_{1m}b_{mk} \\
a_{21}b_{11} + a_{22}b_{21} + \dots + a_{2m}b_{m1} & \cdots & a_{21}b_{1k} + a_{22}b_{2k} + \dots + a_{2m}b_{mk} \\
\vdots & \vdots & \ddots & \vdots \\
a_{n1}b_{11} + a_{n2}b_{21} + \dots + a_{nm}b_{m1} & \cdots & a_{n1}b_{1k} + a_{n2}b_{2k} + \dots + a_{nm}b_{mk}\n\end{bmatrix} = \begin{bmatrix}\nc_{11} & c_{12} & \cdots & c_{1n} \\
c_{21} & c_{22} & \cdots & c_{2n} \\
\vdots & \vdots & \ddots & \vdots \\
c_{m1} & c_{m2} & \cdots & c_{mn}\n\end{bmatrix}
$$

### **IX – Množenje matrica**

```
#include<conio.h>
#include<stdio.h>
int a[10][10],b[10][10],c[10][10],d[10][10];
int i,j,n,m,k,l;
void main(void){
clrscr();
printf ("upisi broj redova prve matrice: ");
scanf("%d",&n);
printf("upisi broj kolona prve matrice: ");
scanf("%d",&m);
printf("upisi broj kolona druge matrice: ");
scanf("%d",&k);
printf("upisi elemente prve matrice:\n");
for(i=0;i<n;i++)
 for(j=0;j<m;j++)
  {
   printf("a[%d][%d]: ",i,j);
   scanf("%d",&a[i][j]);
  }
printf("upisi elemente druge matrice: \n");
for(i=0;i<m;i++)
  for(j=0;j<k;j++)
  {
  printf("b[%d][%d]:",i,j);scanf("%d",&b[i][j]);
                                                     }
                                                  for(i=0;i<n;i++)
                                                    for(j=0;j<k;j++)
                                                     {
                                                      c[i][j]=0;
                                                      for(l=0;l<m;l++)
                                                        c[i][j]=c[i][j]+a[i][l]*b[l][j];
                                                     }
                                                   printf("\n proizvod ucitanih matrica je: \n");
                                                    for(i=0;i<n;i++)
                                                     {
                                                      for(j=0;j<k;j++)
                                                            printf("%d ",c[i][j]);
                                                            printf("\n");
                                                     }
                                                  getch();
                                                   }
```
**IX – Pretraživanje matrice (dijagonale)**

**Primer:** *Učitati kvadratnu matricu reda n*. *Ispisati matricu u obliku tablice i elemente na glavnoj i sporednoj dijagonali*. Elementi glavne dijagonale su oni elementi matrice kojima je jednak indeks reda i kolone. Za elemente sporedne dijagonale važi da je suma indeksa reda i kolone jednaka n+1,tj.da se indeks reda povećava, a indeks kolone smanjuje za 1

```
#include<conio.h>
#include<stdio.h>
int a[10][10],b[10],c[10],i,j,n;
void main(void)
{
clrscr();
printf ("upisi red matrice: ");
scanf("%d",&n);
printf("upisi elemente matrice:\n");
for(i=0;i<n;i++)
 for(j=0;j<n;j++)
  {
   printf("a[%d][%d]: ",i,j);
   scanf("%d",&a[i][j]);
  }
for(i=0;i<n;i++)
  {
```

```
b[i]=a[i][i];
    c[i]=a[i][n-i-1];
  }
for(i=0;i<n;i++)
  {
   for(j=0;j<n;j++)
      printf("%d ",a[i][j]);
      printf("\n");
  }
printf("\n elementi na glavnoj dijagonali su: ");
 for(i=0;i<n;i++)
    printf("%d ",b[i]);
printf("\n elementi sporedne dijagonale su: ");
for(i=0;i<n;i++)
  printf("%d ",c[i]);
getch();
}
```
# **IX – Rad sa poljima i matricama**

**Primer:** *Učitaj jednu kvadratnu matricu reda n. Ispiši najveći i najmanji element u svakom redu i koloni. Dobijene elemente smestiti u jednodimenzionalna polja.*

```
#include<conio.h>
#include<stdio.h>
int a[10][10],maxr[10],maxs[10],minr[10];
int mins[10],i,j,n;
void main(void)
{
clrscr();
printf ("upisi red matrice: ");scanf("%d",&n);
printf("upisi elemente matrice:\n");
for(i=0;i<n;i++)
 for(j=0;j<n;j++) {
          printf("a[%d][%d]: ",i,j);
          scanf("%d",&a[i][j]); }
for(i=0;i<n;i++) {
 minr[i]=a[i][0]; maxr[i]=a[i][0];
 mins[i]=a[0][i]; maxs[i]=a[0][i];
 for (j=1;j<n;j++) {
   if(a[i][j]<minr[i])minr[i]=a[i][j];
      if(a[i][j]>maxr[i])maxr[i]=a[i][j];
```

```
if(a[j][i]<mins[i])mins[i]=a[j][i];
          if(a[j][i]>maxs[i])maxs[i]=a[j][i];
          } }
for(i=0;i<n;i++) {
          for(j=0;j<n;j++)
            printf("%d ",a[i][j]);
            printf("\n"); }
for(i=0;i<n;i++)
printf("\n najveci u redu %d je %d, a najmanji
%d ",i+1,maxr[i],minr[i]);
for(i=0;i<n;i++)
printf("\n najveci u stupcu %d je %d, a 
najmanji %d ",i+1,maxs[i],mins[i]);
getch();
}
```
# **Hvala na pažnji !!!**

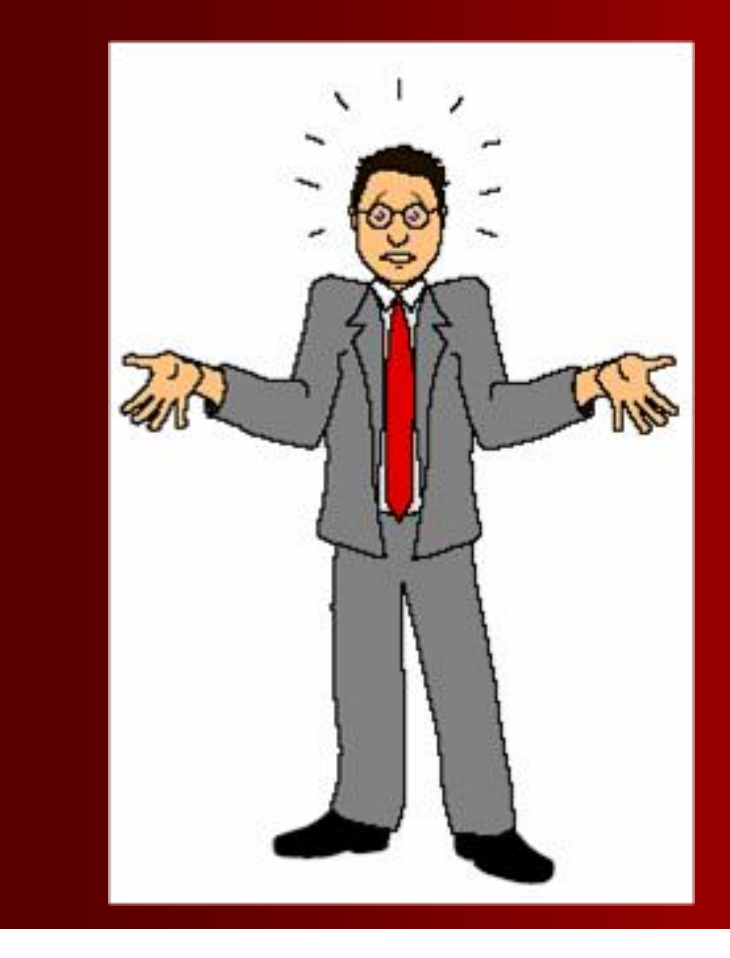

# **Pitanja**

**? ? ?**